Subject: Re: Toggle-off absolute configuration while determining Murcko scaffold Posted by [thomas](https://openmolecules.org/forum/index.php?t=usrinfo&id=6) on Fri, 23 Aug 2019 23:09:03 GMT [View Forum Message](https://openmolecules.org/forum/index.php?t=rview&th=238&goto=615#msg_615) <> [Reply to Message](https://openmolecules.org/forum/index.php?t=post&reply_to=615)

## Dear Norwid,

to me the current handling is correct: the change from R to S in your sample SMILES is correct, because after the removal of the methylene-nitro group, the stereo-chemistry is correctly retained in the Murcko-scaffold.

If you generate a SMILES from the scaffold, then you may use 'Find and replace' to remove all '@' symbols from them.

**Thomas** 

File Attachments 1) [t.png,](https://openmolecules.org/forum/index.php?t=getfile&id=88) downloaded 546 times

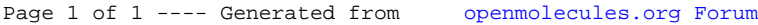